# **dandan Documentation**

*Release latest*

**ccyg**

**Oct 10, 2020**

# Contents:

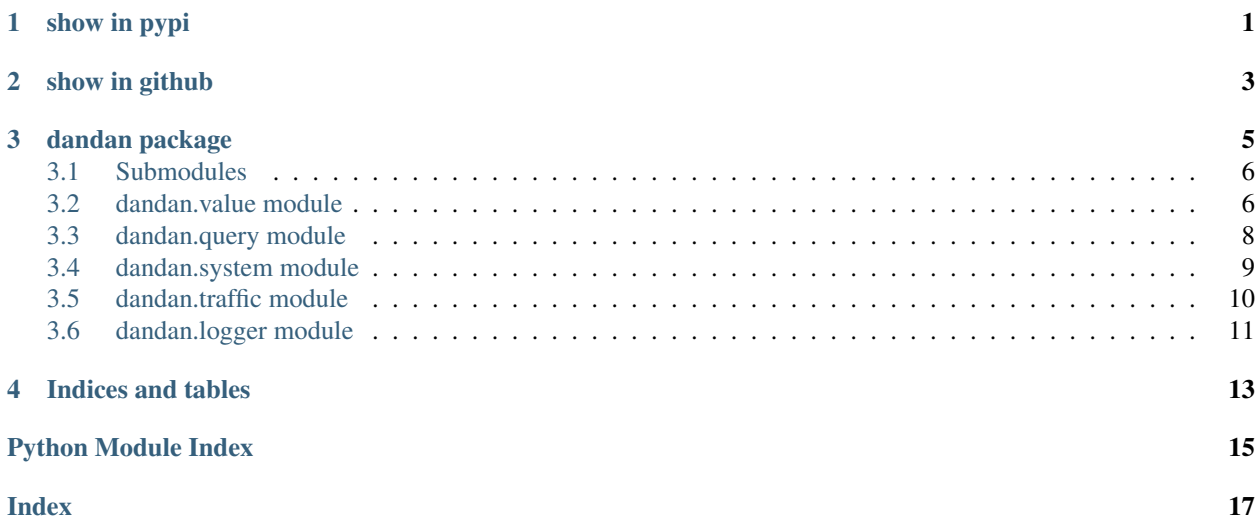

<span id="page-4-0"></span>show in pypi

<span id="page-6-0"></span>show in github

## dandan package

#### <span id="page-8-1"></span><span id="page-8-0"></span>dandan package

Several convenient tools for python programming

#### Events

- 2020-10-10 [0.7.3] remove psutil in dependencies
- 2018-10-13 [0.7.2] fix bug for AttrDict call dict.update
- 2018-10-11 [0.7.1] optimize performance for AttrDict and fix bug
- 2018-10-11 [0.7.0] optimize performance for AttrDict
- 2018-05-21 [0.6.0] add interrupt decorator
- 2018-05-16 [0.5.8] fix bug for AttrDict member functions
- 2018-05-12 [0.5.7] improve code robustness
- 2018-05-11 [0.5.6] modify logger roll suffix is "%Y-%m-%d.log"
- 2018-05-07 [0.5.5] fix bug for md5 and sha1
- 2018-05-03 [0.5.4] fix bug for logger file utf8 encoding
- 2018-04-28 [0.5.3] fix bug for logger file
- 2018-03-23 [0.5.2] add default logger name as 'dandan'
- 2017-12-13 [0.5.1] fix bug
- 2017-12-13 [0.5.0] add system.kill and execute timeout
- 2017-12-12 [0.4.2] fix bug for system.execute in callback mode
- 2017-12-11 [0.4.1] fix bug for system.execute return result with str
- 2017-12-10 [0.4.0] add getLogger method in logger
- 2017-11-29 [0.3.3] fix bug for put\_json in python3
- 2017-11-29 [0.3.2] add indent for dandan.value.put\_json
- <span id="page-9-3"></span>• 2017-11-19 [0.3.1] fix bug in dandan.value.length when given string length is zero
- 2017-11-19 [0.3.0] add function dandan.value.length
- 2017-11-17 [0.2.3] update document for project enhance AttrDict class
- 2017-11-15 [0.2.2] update document for project
- 2017-10-14 move to another github project
- 2017-06-25 add function system.clear
- 2017-06-23 add function system.getch
- 2017-06-23 Support python3
- 2017-06-23 Add TestCase

### <span id="page-9-0"></span>**3.1 Submodules**

### <span id="page-9-1"></span>**3.2 dandan.value module**

```
class dandan.value.AttrDict(dic={}, json_string=None, *args, **kwargs)
```
Bases: [dict](#page-9-2)

Use dict key as attr

#### examples

```
_1 data = Attrdict()
2
3 \mid # after two lines are equal statement
4 \text{ data}.key1 = 15 \text{ data}["key1"] = 1
6
7
8 \mid # defaut value also is Attrdict after line is allowed
9 \text{ data.key2.key.key.key = } 510
11 |# if plus or minus a number the default value is 0
12 data.key3 += 513 assest (data.key2 == 5)
```
#### enjoys!!!

```
\texttt{DICT\_ATTRS} \ = \ \texttt{set(} [\texttt{'_\_class\_}', \texttt{ '_\_cmp\_}', \texttt{ '_\_contains\_}', \texttt{ '_\_delattr\_}', \texttt{ '_\_delitem\_}
```
#### **dict**()

return dict object of current instance

#### Returns:

• dict: convert from current instance

```
dandan.value.get_json(filename)
     Load file as pickle object
```
#### Args:

• filename (string): local system filename

#### Returns:

• object: if file is json data else None

#### <span id="page-10-0"></span>dandan.value.**get\_pickle**(*filename*)

Load file as pickle object

#### Args:

• filename (string): local system filename

#### Returns:

• object: if file is pickled data else None

dandan.value.**is\_number**(*number*) Test parameter is number True or False

#### Args:

• number (TYPE): any object

#### Returns:

• bool: True if number is float value or False

```
dandan.value.length(string)
```
Get true size of string or char, char might be 1 or 2, string accumulate all of char

#### example

```
dandan.value.length("test string") == 11
2 \text{ d}andan.value.length("") == 10
```
<sup>3</sup> dandan.value.length(" test string") == 22

#### Args: string (string or char): requested

Returns: int: size of string or char

```
dandan.value.md5(data=None, filename=None, encoding='utf8')
     get data or file md5 checksum
```
#### Args:

- data (string, optional): string
- filename (string, optional): local system filename

#### Returns:

• string: md5 checksum

dandan.value.**number**(*num*)

convert parameter to float or None

#### Args:

• num (TYPE): any object

#### Returns:

• float: num float value or None

```
dandan.value.put_json(data, filename, indent=None)
     Save object as json string to filename
```
#### Args:

• data (object): any can jsoned object

- <span id="page-11-2"></span>• filename (string): local system filename
- indent (None, optional): json indent width default None

dandan.value.**put\_pickle**(*data*, *filename*)

Save object as pickle to filename

#### Args:

- data (object): any can pickled object
- filename (string): local system filename

dandan.value.**sha1**(*data=None*, *filename=None*, *encoding='utf8'*) get data or file sha1 checksum

#### Args:

- data (string, optional): string
- filename (string, optional): local system filename

#### Returns:

• string: sha1 checksum

### <span id="page-11-0"></span>**3.3 dandan.query module**

<span id="page-11-1"></span>dandan.query.**html**(*url*, *\*\*kwargs*)

get html string object by url

User-Agent : default "Mozilla/5.0 (Windows NT 6.1; Win64; x64; rv:52.0) Gecko/20100101 Firefox/52.0" modify User-Agent put to headers in kwargs

Args:

- url (string): requested http url
- kwargs
- timeout : set get timeout default 60
- headers : set http headers have User-Agent
- params : set http parameters
- retry : set retry count default 0
- encoding : page encoding default utf8
- method : set http method default get
- json : if True return json else return string

Returns: string: if request correct else None

dandan.query.**json**(*url*, *\*\*kwargs*)

get json object by url familiar html if http return json or None

Args:

- url (string): requested http url
- \*\* kwargs: same as  $h \text{tril}(\theta)$

Returns: json: if request correct else None

<span id="page-12-1"></span>dandan.query.**local\_ip**() get local ip address for IP V4

#### Returns:

• string: current machine ip

TODO: ip v6 not implement

dandan.query.**soup**(*url*, *\*\*kwargs*) get BeautifulSoup object by url

Args:

- url (string): requested http url
- \*\* kwargs: same as  $h \text{tril}$  ()

Returns: BeautifulSoup: if request correct else None

dandan.query.**whois**(*ip*)

Get whois infommation (developing)

Args:

• ip (string): request for whois

Returns:

• AttrDict: if get whois currect else None

### <span id="page-12-0"></span>**3.4 dandan.system module**

```
dandan.system.clear()
     Clear console screen
```
dandan.system.**execute**(*command*, *callback=None*, *timeout=0*) Execute a system command return status and output

Args: command (TYPE): execute command command must not bash command callback (None, optional): callback function per output line

Returns: string: console output if callback is None int: execute exit code

```
dandan.system.getch()
```
Get a char pressed on keyboard without press Enter

Returns: char(s): return pressed key

```
dandan.system.is_linux()
     Check os platform is linux
```
Returns: bool: True if is linux else False

```
dandan.system.is_python2()
     Check current interpreter is python2
```
Returns: bool: True if is python2 else False

```
dandan.system.is_python3()
```
Check current interpreter is python3

Returns: bool: True if is python3 else False

<span id="page-13-1"></span>dandan.system.**is\_win32**() Check os platform is win32

Returns: bool: True if is win32 else False

dandan.system.**kill**(*pid*)

Kill progress with pid

Args: pid (int): progress id

dandan.system.**kill\_command**(*command*) Kill progress with command

Args: command (string): run command

dandan.system.**readable**(*path*) Check if a given path is readable by the current user.

Args: path (string): local system path

Returns: bool: True if readable else False

```
dandan.system.set_unicode()
     Set default encoding to utf8
```
dandan.system.**writeable**(*path*, *check\_parent=True*) Check if a given path is writeable by the current user.

Args:

- path (string): local system path
- check\_parent (bool, optional): If the path to check does not exist, check for the ability to write to the parent directory instead

#### Returns:

• bool: True if writeable else False

### <span id="page-13-0"></span>**3.5 dandan.traffic module**

dandan.traffic.**download**(*url*, *filename*, *callback=None*, *force=False*, *headers={}*, *check\_length=False*)

Download http file to filename

Args:

- url (string): http url for download
- filename (string): local system filename to save file
- callback (function, optional): callback function when file downloading
- force (bool, optional): redownload if filename exists default False
- headers (dict, optional): http headers
- check\_length (bool, optional): Check length for downloaded file and http headers content-length

#### Returns:

• bool: success status

- <span id="page-14-1"></span>• string: file length if correct else error information
- int : spend time for download period

dandan.traffic.**upload**(*filename*, *url*, *callback=None*, *\*\*kwargs*) Upload filename to url

Args:

- filename (string): local system filename to upload
- url (string): http url
- callback (function, optional): callback function when file downloading
- kwargs: parameters for http

#### Returns:

- bool: success status
- string: url return content if correct else error information
- int : spend time for download period

### <span id="page-14-0"></span>**3.6 dandan.logger module**

```
dandan.logger.getLogger(name='dandan', level=10, filename=None, backup_count=10)
     Get logger for convenient method
```
#### Args:

- name (string): logger name, default as 'dandan'
- level (logger level, optional): level of this logger such as DEBUG, INFO, WARNING, ERROR, FATAL
- filename (string, optional): filename for timerotedlogger
- backup\_count (int, optional): file backup count, if file count larger than count, then oldest file will be deleted.

#### Returns:

• logger: the logger named name

Indices and tables

- <span id="page-16-0"></span>• genindex
- modindex
- search

# Python Module Index

# <span id="page-18-0"></span>d

dandan.\_\_init\_\_,[5](#page-8-0) dandan.logger, [11](#page-14-0) dandan.query, [8](#page-11-0) dandan.system, [9](#page-12-0) dandan.traffic, [10](#page-13-0) dandan.value, [6](#page-9-1)

### Index

# <span id="page-20-0"></span>A

AttrDict (*class in dandan.value*), [6](#page-9-3)

# C

clear() (*in module dandan.system*), [9](#page-12-1)

# D

dandan.\_\_init\_\_ (*module*), [5](#page-8-1) dandan.logger (*module*), [11](#page-14-1) dandan.query (*module*), [8](#page-11-2) dandan.system (*module*), [9](#page-12-1) dandan.traffic (*module*), [10](#page-13-1) dandan.value (*module*), [6](#page-9-3) dict() (*dandan.value.AttrDict method*), [6](#page-9-3) DICT\_ATTRS (*dandan.value.AttrDict attribute*), [6](#page-9-3) download() (*in module dandan.traffic*), [10](#page-13-1)

# E

execute() (*in module dandan.system*), [9](#page-12-1)

# G

get\_json() (*in module dandan.value*), [6](#page-9-3) get\_pickle() (*in module dandan.value*), [7](#page-10-0) getch() (*in module dandan.system*), [9](#page-12-1) getLogger() (*in module dandan.logger*), [11](#page-14-1)

# H

html() (*in module dandan.query*), [8](#page-11-2)

# I

is\_linux() (*in module dandan.system*), [9](#page-12-1) is\_number() (*in module dandan.value*), [7](#page-10-0) is\_python2() (*in module dandan.system*), [9](#page-12-1) is\_python3() (*in module dandan.system*), [9](#page-12-1) is\_win32() (*in module dandan.system*), [9](#page-12-1)

# J

json() (*in module dandan.query*), [8](#page-11-2)

# K

kill() (*in module dandan.system*), [10](#page-13-1) kill\_command() (*in module dandan.system*), [10](#page-13-1)

### L

length() (*in module dandan.value*), [7](#page-10-0) local\_ip() (*in module dandan.query*), [8](#page-11-2)

### M

md5() (*in module dandan.value*), [7](#page-10-0)

# N

number() (*in module dandan.value*), [7](#page-10-0)

# P

put\_json() (*in module dandan.value*), [7](#page-10-0) put\_pickle() (*in module dandan.value*), [8](#page-11-2)

# R

readable() (*in module dandan.system*), [10](#page-13-1)

# S

set\_unicode() (*in module dandan.system*), [10](#page-13-1) sha1() (*in module dandan.value*), [8](#page-11-2) soup() (*in module dandan.query*), [9](#page-12-1)

# $\cup$

upload() (*in module dandan.traffic*), [11](#page-14-1)

### W

whois() (*in module dandan.query*), [9](#page-12-1) writeable() (*in module dandan.system*), [10](#page-13-1)